#### **Универсальный тест.**

Требуется создать тестовую программу, которая должна:

- 1. Считывать вопросы из текстового файла
- 2. Работать для произвольного количества вопросов в файле
- 3. В каждом вопросе может быть разное количество вариантов ответов, с указанием номера верного

Расположите на форме два компонента RadioGroup, Один для выбора варианта теста, второй для загрузки в него вопроса с вариантами ответов.

Также на форме находится кнопка, для переключения к следующему вопросу и метка, в которую будет

выводится результат теста (количество правильных ответов в процентном соотношении).

# **Шаг 1.**

Создайте текстовый файл **variant1.txt** в папке с проектом. В нем будут находиться все вопросы, варианты ответов и номер верного ответа.

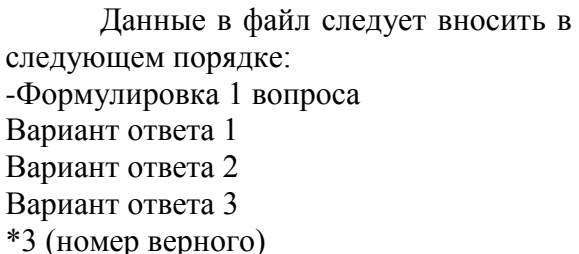

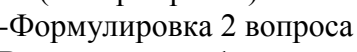

- Вариант ответа 1
- Вариант ответа 2
- $*2$

Обратите внимание, что вопросы всегда начинаются с символа '-', а номер верного варианта ответа с '\*'.

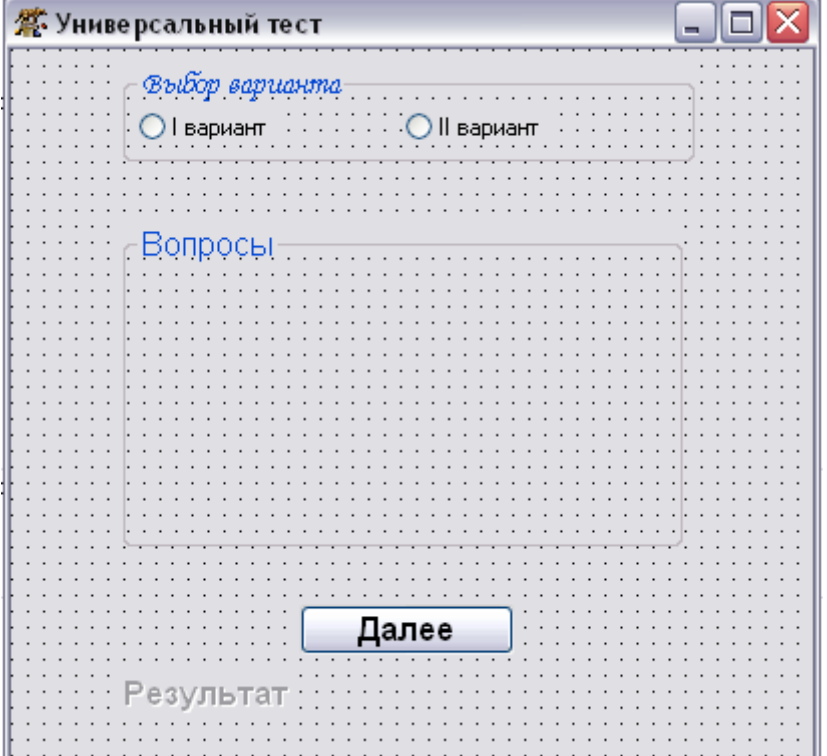

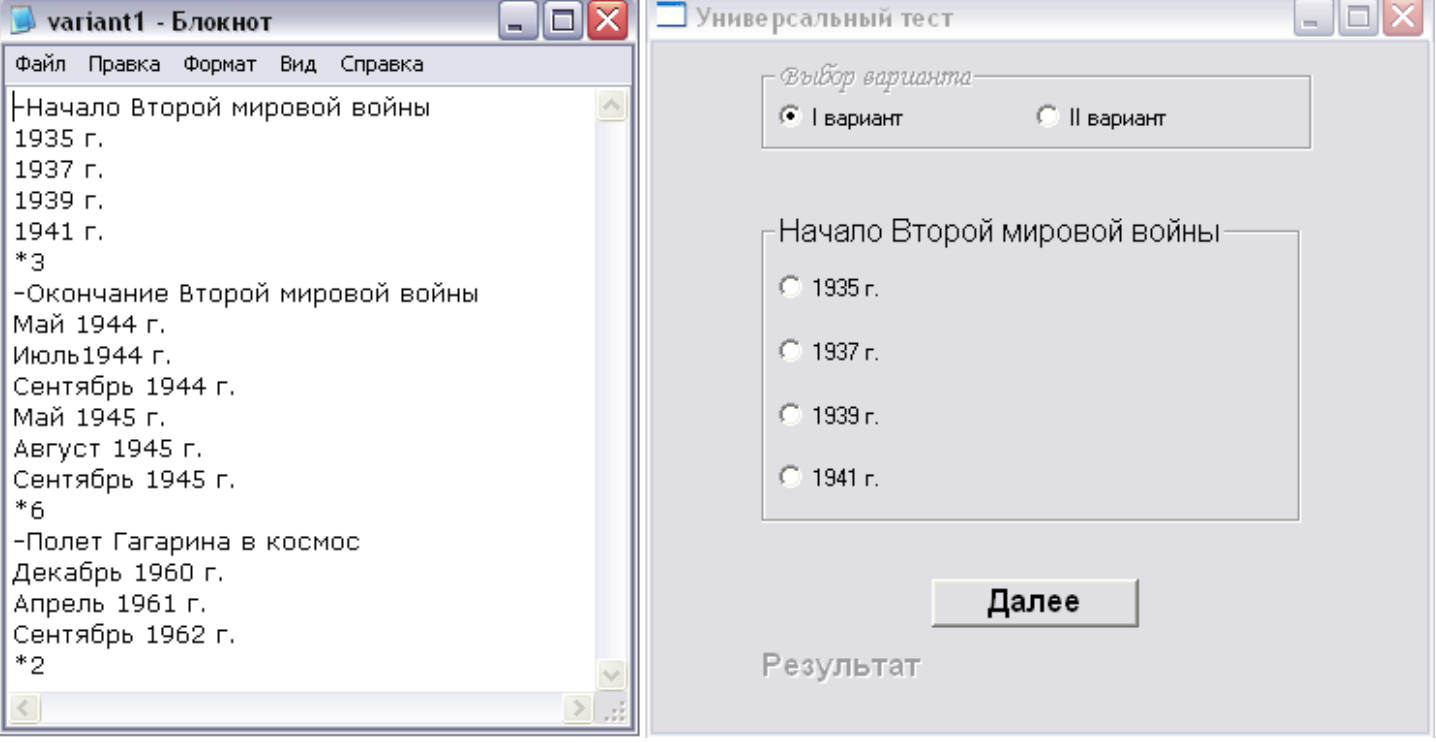

*Пример файла с вопросами и вид работы программы после выбора варианта.*

## Шаг 2

Описываем глобальные переменные

f: text; - файловая переменная

s: string; - вспомогательная переменная для считывания строк из текстов. файла

Nvern, ball: integer; - номер верного ответа и количествого набираемых баллов за верные ответы

```
IIIa<sub>l</sub> 3
Создаем событие клика по элементу RadioGroup1 (выбора варианта)
procedure TForm1.RadioGroup1Click(Sender: TObject);
begin
 RadioGroup1.Enabled:=false;
                                 //Выбор варианта становится недоступен
 RadioGroup2.Enabled:=true;
                                 //Доступным становится поле с вопросом
 Button1.Enabled:=true:
                                 //Кнопка Далее
 case RadioGroup1.ItemIndex of //В зависимости от выбранного варианта переменная f0: AssignFile(f,'variant1.txt');//связывается с разными файлами
   1: Assign File(f, 'variant2.txt');
   end:reset(f);//Открываем файл для чтения
 readln(f,s); //Считываем первую строку из файла
 ball:=0:
             //изначально количество баллов 0
 repeat
 if (s[1]='.') then begin
                          //Если первый символ строки '- ' значит это вопрос
          delete(s,1,1);RadioGroup2,Caption:=s:
          end
                                       //Если перв символ '*' значит это номер верного ответа
         else if s[1]='*' then begin
                     delete(s,1,1);Nvern := StrTolnt(s);end
                  else RadioGroup2.Items.Add(s); //Иначе это вариант ответа
 readln(f,s);//Считываем следующую строку из файла
 until (s[1]='-') or (Eof(f)); //Cyumывание и отправление вариантов ответов в RadiGroup до тех пор
                          // пока не достигнут следующий вопрос или конец файла
```
#### end:

Т.е. после выбора варианта, загружается первый вопрос и есть возможность выбрать вариант ответа.

# Шаг $4$

Создаем событие клика на кнопку Далее, код этой процедуры схож с кодом клика на RadioGroup1, т.к. здесь происходит также загрузка следующего вопроса и выбор ответа.

# procedure TForm1.Button1Click(Sender: TObject);

### begin

//Если выбран вариант ответа и не достигнут конеи файла if (RadioGroup2.ItemIndex>-1) and (not  $Eof(f)$ ) then begin if RadioGroup2.ItemIndex = Nvern-1 then ball:=ball+1; //Если выбранный вариант соответствует RadioGroup2.Items.Clear: //номеру верного ответа то балл прибавляется //и очишается поле для следующего вопроса **Repeat** if  $(s[1]='.')$  then begin  $delete(s,1,1);$ RadioGroup2.Caption:=s; end else if  $s[1]=$ '\*' then begin  $delete(s,1,1);$ 

```
 Nvern:=StrToInt(s);
                   end
                 else RadioGroup2.Items.Add(s);
 readln(f,s);
 Label1.Caption:=s;
 until (s[1]='-') or (Eof(f));
                   end
    //Если конец файла достигнут, значит вопросы закончились
 Else if Eof(f) then begin
          delete(s,1,1);
          Nvern:=StrToInt(s);
          if RadioGroup2.ItemIndex = Nvern-1 then ball:=ball+1;
          Label1.Caption:=IntToStr(ball); //Вывод количества баллов
          CloseFile(f);
          Button1.Enabled:=False; //кнопка становится недоступной в завершении проекта
          end;
```
*end;* 

**Задание 1.** Заставить программу работать

**Задание 2.** Придумать не менее 10 вопросов и внести их в файл

**Задание 3.** Обеспечить вывод результата теста не в баллах, а в процентах правильных ответов относительно общего числа вопросов, считанных из файла.